**Ps** 

Travaillez sur le calque Quadri, utilisez les repères visuels, des cadres, et une fois votre maquette finalisée, **masquez ou supprimez les calques de repères pour qu'ils n'apparaissent pas sur le fichier final** : il ne doit y avoir que les traits de coupe, et votre visuel.

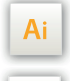

 $\mathsf{Id}$ 

Les calques dans les fichiers Illustrator et InDesign indiquent les différentes zones à respecter lors de la création de vos fichiers destinés à l'impression.

Ils sont verrouillés et non imprimables.

#### **NE PAS LES DÉVERROULLER POUR LES UTILISER :**

À l'enregistrement en EPS ou PDF, ils n'apparaîtront pas (sauf le calque de repères) : si vous les réactivez, EXAPRINT ne saurait être tenu pour responsable.qui ne doivent pas être coupés lors de la découpe doivent s'inscrire dans cette zone.

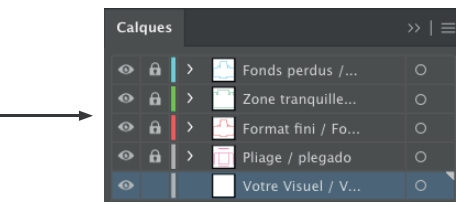

### **Fichiers à fournir**

• 1 fichier PDF pour la quadri

Les fichiers doivent être envoyés en quadri, exportés en pdf 1.3 (Acrobat 4) afin d'aplatir les transparences.

• 1 fichier xls pour les données variables si commandées.

• 1 fichier contrôle pour la quadri ainsi que pour valider le positionnement de la personnalisation.

Pensez également à exporter le fichier en CMJN, les éléments en RVB pouvant générer des défauts ou écarts de conversion colorimétriques.

#### **Logiciels de travail Légende des gabarits**

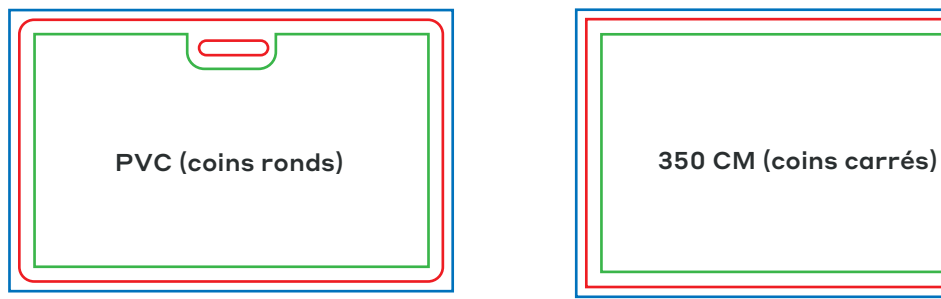

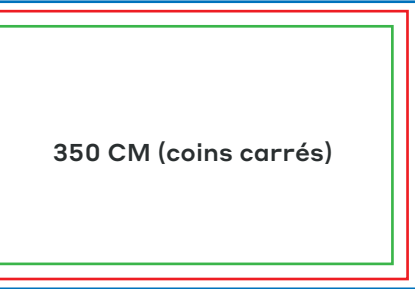

#### **CADRE BLEU :** FONDS PERDUS

Tous les éléments devant partir à la coupe doivent s'inscrire dans cette zone.

#### **CADRE ROUGE :** FORMAT FINI

Ce cadre est celui qui définit les dimensions de votre impression après coupe.

#### **CADRE VERT :** ZONE TRANQUILLE

Malgré sa précision, la coupe peut être légèrement décalée. Ce cadre définit les marges intérieures de sécurité. Tous les éléments qui ne doivent pas être coupés lors de la découpe doivent s'inscrire dans cette zone.

### **Limites techniques de base**

- **•** Découpe coins carrés sur 350 couché mat, et coins ronds sur PVC
- **•** Fonds perdus : 2 mm
- **•** Zone tranquille : 3 mm
- **•** Corps min. : 6-7pts en bâton (12 à <sup>14</sup> <sup>p</sup>ts en défonce/négatif), et de <sup>8</sup> à 9pts (16 à <sup>18</sup> <sup>p</sup>ts en défonce/négatif) pour les polices à sérif.

Nous vous conseillons de vectoriser vos textes sur le pdf final (la grande variété de polices, alliée aux systèmes d'exploitation Mac ou Windows, peut entrainer des erreurs de conversion) .

**•** Épaisseur filets min. quadri : 0.25 <sup>p</sup><sup>t</sup> soit 0,08 mm ( ou 0.3 <sup>p</sup>ts soit 0,10 mm pour les éléments non aplat, afin d'éviter un effet de crénelage).

**•** Tolérance de façonnage : <sup>±</sup> 1 mm

#### **Carte avec perforation : Positionnement des trous**

Il y a deux types de trous pour les cartes pvc.

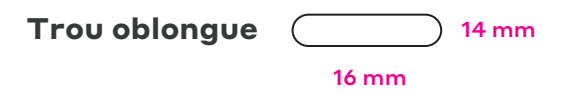

• Trou oblongue (format horizontal)

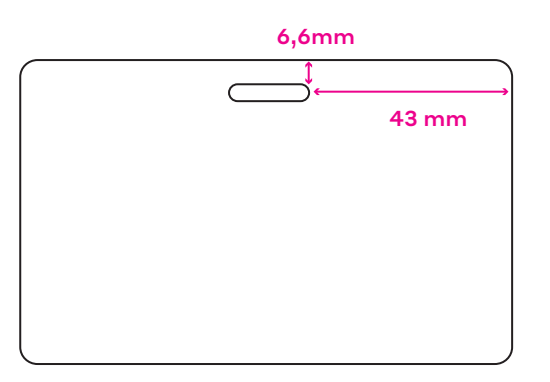

• Trou oblongue (format vertical)

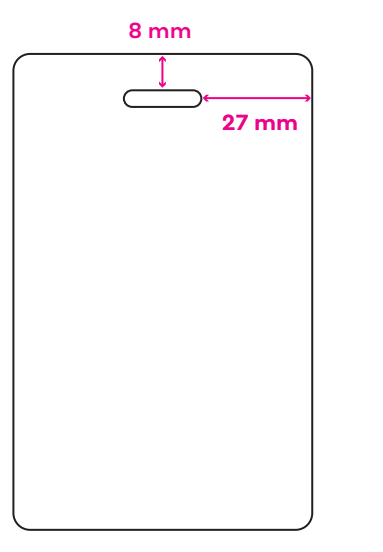

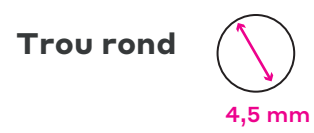

• Trou rond (format horizontal)

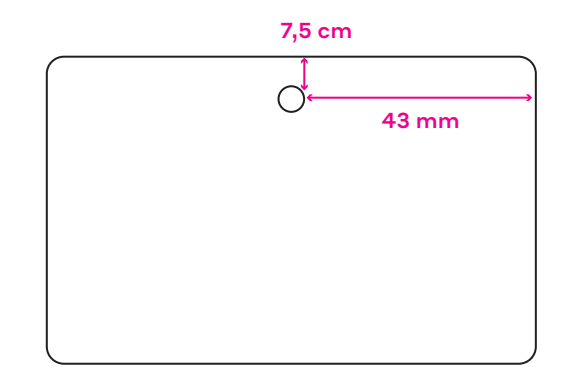

• Trou rond (format horizontal)

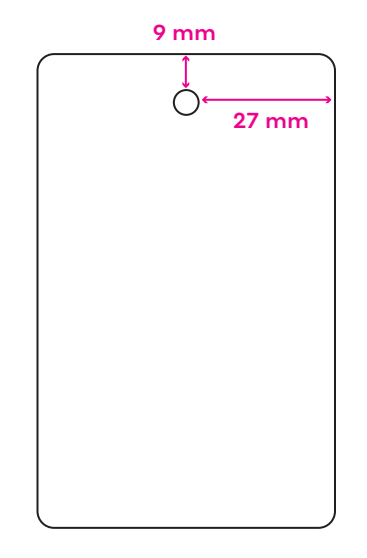

#### **Conception fichier : Données variables en impression (sur PVC et support 350 demi mat)**

Pour la donnée variable en impression vous avez le choix de la police d'écriture, il faut s'assurer que celle-ci soit bien incorporée en jeux variables dans le fichier pdf transmis à la commande. Le corp mini. est le même que pour l'impression (à savoir mini. 6pts pour une police bâton type Arial ou 12pts pour une sérif)

La couleur de la personnalisation est noire.

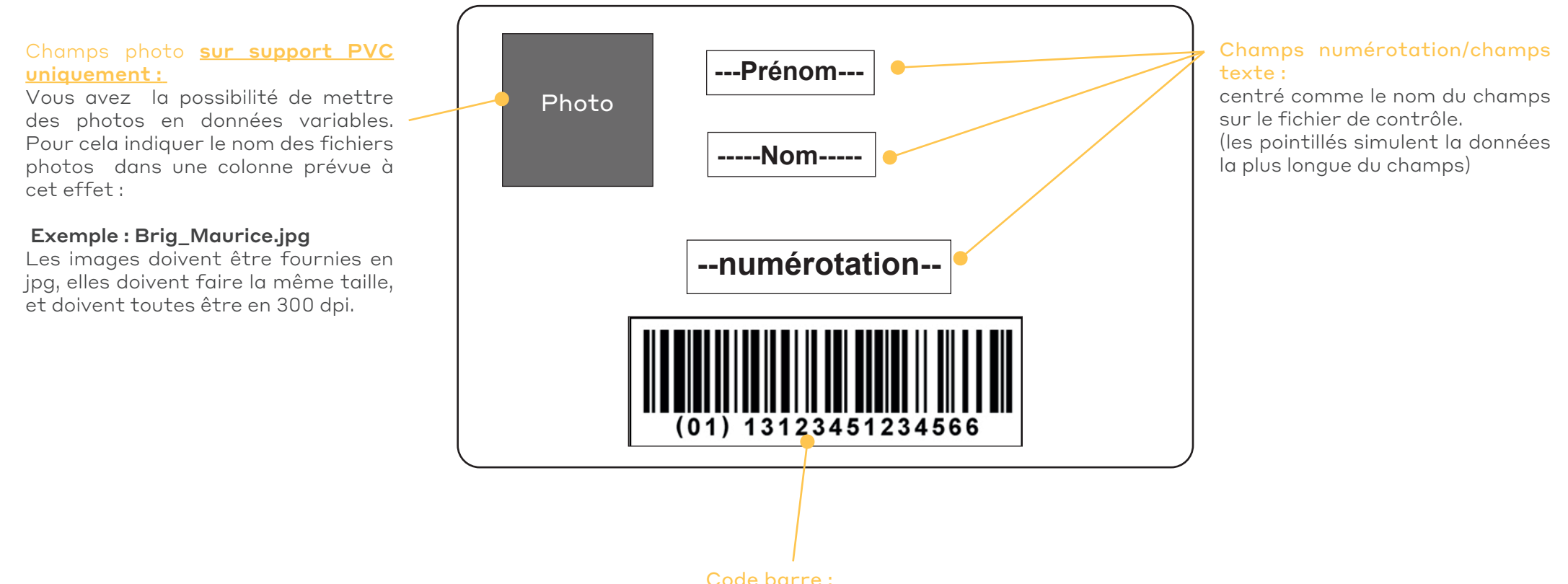

centré dans la réserve + 1 mm de bord tournant.

#### **Conception fichier : Les bases de la donnée variable**

Pour ce type de commande, il faut nous fournir 3 fichiers.

**•** 1 fichier quadri pour l'impression (vectoriel ou pixelisé à 300dpi).

**•** 1 fichier de contrôle pour symboliser l'emplacement des différents champs de données variables sur le visuel (pour les données variables gauffrées il vous faut simuler la couleur du gauffrage, or argent blanc ou noir.)

**•** 1 fichier Excel pour les données variables (qui seront imprimées ou gaufrées selon la commande). Vous pouvez vous servir de celui présent dans le dossier gabarit.

 Le nombre de colonnes doit correspondre au nombre de champs de personnalisation sur le fichier créatif.

Le nombre de lignes doit correspondre au nombre d'exemplaires.

Pour la data imprimée, la police choisie doit être appliquée sur le fichier controle et dans le fichier xls.

 $\langle \cdot | \cdot \rangle$  En préparant vos maquettes, vous devez vérifiez la donnée la plus longue et la donnée la plus courte pour chaque champs afin d'en connaître l'emprise et éviter tout chevauchement de texte.

Tous les textes issus des données variables (fichier excel) seront centrés comme le sont les noms de colonne sur le fichier de contrôle.

#### **Exemple fichier données variables**

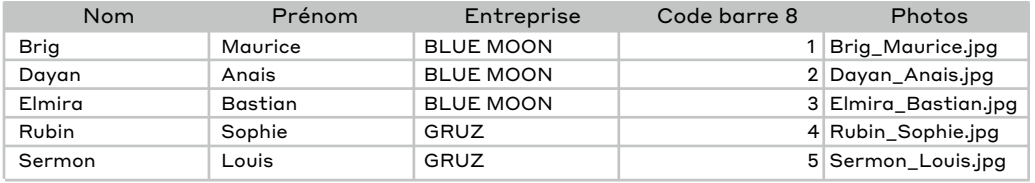

• Le nombre de champs doit correspondre au nombre de réserve mis sur le fichier créatif (5 champs maximum)

• Le nombre de lignes du fichier Excel doit correspondre au nombre d'exemplaires

• Les textes des champs doivent être importés dans le même ordre que sur les cartes, et chaque champs doit contenir une seule données (nom, prénom, date, etc.). Si vous avez des données qui doivent être placées sur deux lignes, il vous faut utiliser deux champs.

• S'il y a un champs code barres, mettre le type du code barres dans le titre de la colonne exemple : code barre EAN 8 ou EAN13.

• Pour la carte PVC : s'il y a un champs photos, indiquer le nom du fichier photo dans la collonne prévue à cet effet exemple : Brig\_Maurice.jpg, les images doivent être en .jpg, elles doivent faire la même taille, et doivent toutes être en 300dpi..

• Les tailles et la casse (minuscule ou majuscule) de polices utilisées dans le fichier Excel seront celles utilisées sur la personnalisation des cartes.

#### **Fichier graphique à fournir**

 $\langle \cdot \rangle$  Les éléments correspondant aux données variables ne doivent pas apparaître sur ce fichier.

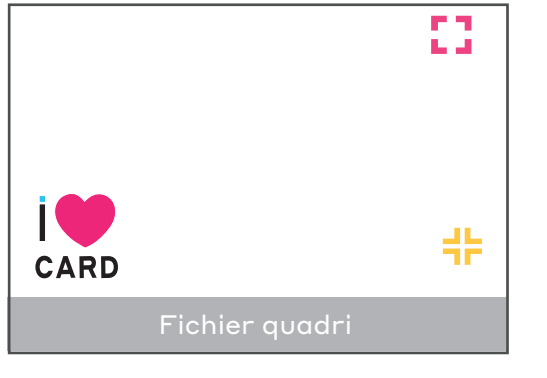

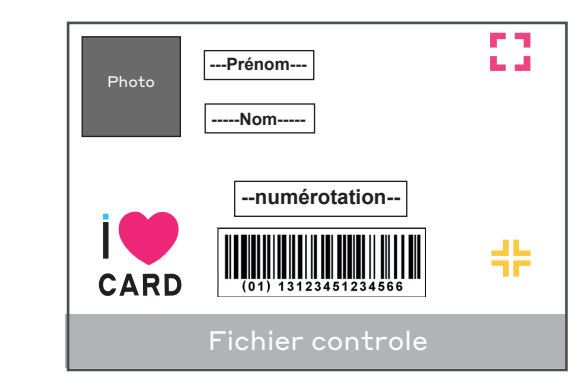

**+**

#### **Conception fichier : Données variables en impression pour imprimé destiné au publipostage**

Il vous faut être attentif sur le placement de votre donnée variable en cas de publipostage par la suite sur des formats 9,9x 21 cm ou 10 x 21 cm (il faut que la donnée variable soit visible dans la fenêtre de l'enveloppe choisie).

#### **•** Carte au format 10 x 21 cm (placement identique pour format 9,9 x 21 cm)

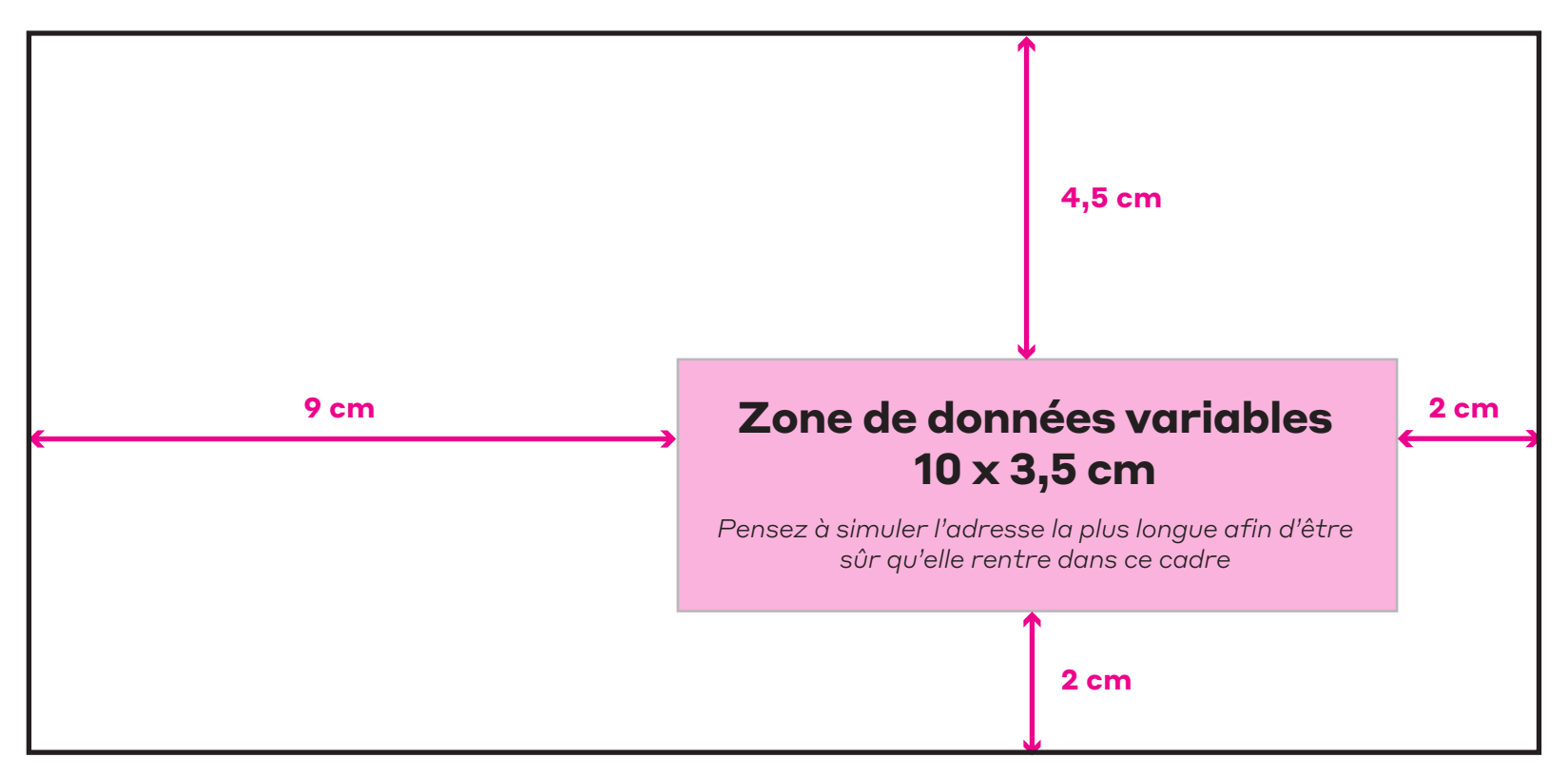

### **Conception fichier : Données variables en gaufrage (disponible sur PVC uniquement)**

La donnée variable gaufrée n'est possible qu'en *orientation paysage* sur support PVC. Il vous faut également penser que le gaufrage impacte le verso du visuel, celui-ci sera marqué (cela ressemble au gaufrage des cartes bancaires). Les typographies utilisées sont Letter Gothic Bold 3 mm (lettres et nombres) ou Ocr Bold 5 mm (nombres). Ci-dessous les paramétrages pour votre simulation/fichier controle.

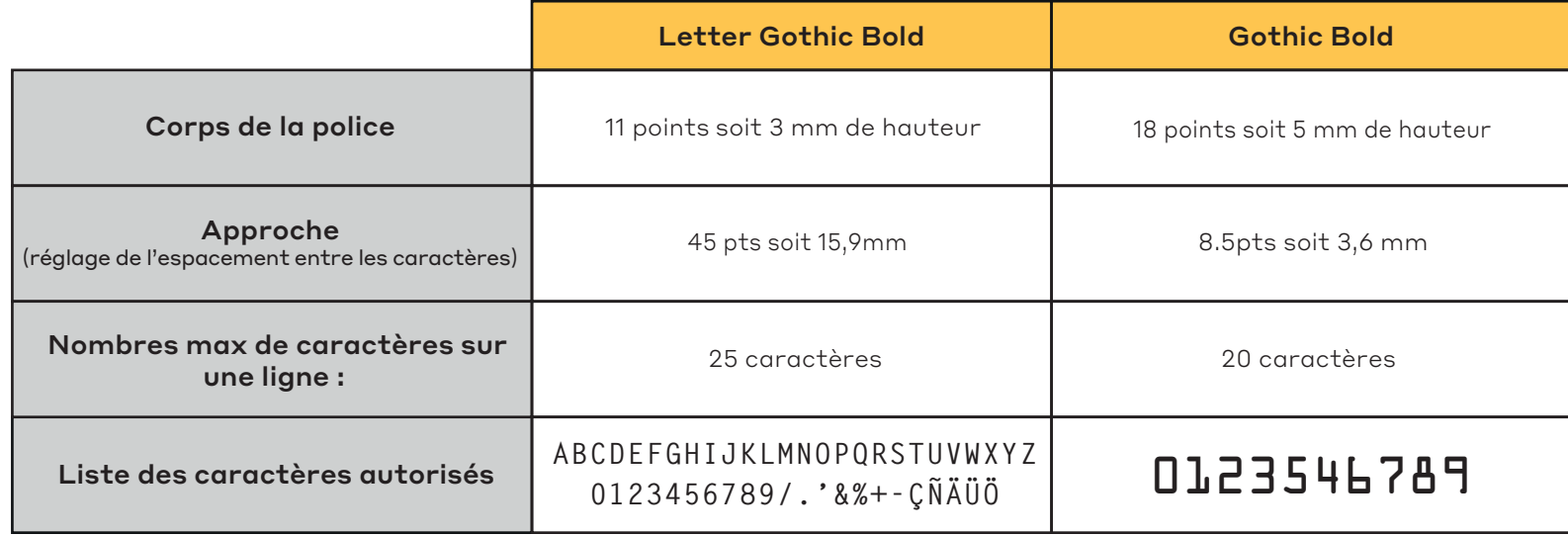

Rappel: transmettre un fichier de controle l'emplacement des différents champs gaufrés (avec le nom du titre des colonnes du fichier afin de connaître l'emplacement précis de chaque champs )

Simulez la couleur du gaufrage (blanc, noir, or ou argent). Le choix de la couleur se fait au niveau de la commande. Ci-dessous les dimensions de la zone de gaufrage (les marges sont en mm).

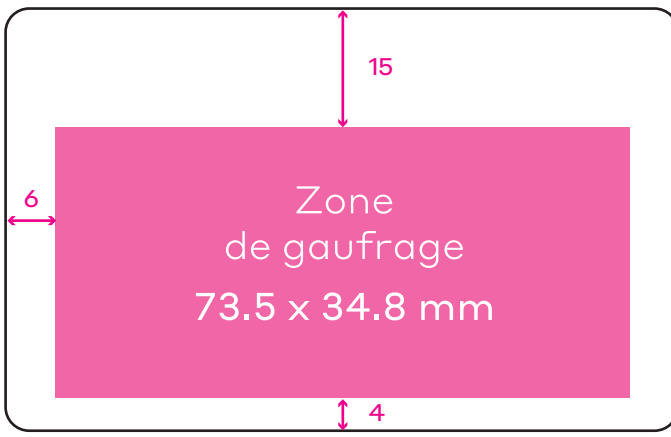